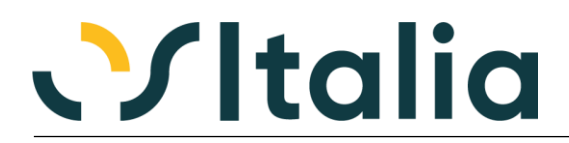

# *NUOVI MODULI / FUNZIONALITA' RELEASE 5.5*

#### [NUOVI MODULI](#page-2-0)

[Integrazione Lettori Pos](#page-2-1)

## [MIGLIORIE FUNZIONALI](#page-3-0)

- 1. [Interfaccia / Comuni](#page-3-1)
	- 1.A. [Visualizzazione nome utente in ricerca \(14204\)](#page-3-2)
	- 1.B. [Controlli su eliminazione record \(14395\)](#page-3-3)
- 2. [Anagrafiche](#page-3-4)
	- 2.A. [Anagrafiche clienti/fornitori: controllo omocodia codice fiscale \(14287\)](#page-3-5)
	- 2.B. [Gestione rischio: possibilità di esclusione ordini \(14325\)](#page-3-6)
	- 2.C. [Fido: spostamento del campo su anagrafica \(12751\)](#page-3-7)
- 3. [Contabilità generale](#page-3-8)
	- 3.A. [Registrazione rapida corrispettivi: importazione dati da file XML \(13723\)](#page-3-9)
	- 3.B. [Modifica dati contabili \(14312\)](#page-3-10)
	- 3.C. [Liquidazione Iva e immatricolazione auto UE \(14244\)](#page-3-11)
	- 3.D. [Gestione fatture da ricevere/emettere a cavallo d'](#page-3-12)esercizio (14592)
- 4. [Cespiti](#page-3-13)
	- 4.A. [Rivalutazione beni 2020 \(14271\)](#page-3-14)
- 5. [Tutti i documenti](#page-4-0)
	- 5.A. [Conversione semplificata unità di misura \(14704\)](#page-4-1)
- 6. [Ciclo attivo](#page-4-2)
	- 6.A. [Gestione codice HS Harmonized System \(14320\)](#page-4-3)
	- 6.B. [Gestione nazione di origine merce \(14591\)](#page-4-4)
	- 6.C. [Stampa Ddt di uscita a fornitori con prezzo \(14228\)](#page-4-5)<br>6.D. Totale merce al lordo acconti stornati (14303)
	- [Totale merce al lordo acconti stornati \(14303\)](#page-4-6)
	- 6.E. [Gestione pesi su fatture differite \(14492\)](#page-4-7)
	- 6.F. [Stampa fatture solo generazione PDF \(13573\)](#page-4-8)
	- 6.G. [Gestione contributo: parametrizzazione contabilizzazione \(14429\)](#page-4-9)
	- 6.H. [Fatture di anticipo per codice Iva \(13172\)](#page-4-10)
	- 6.I. [Novità normative cessioni prodotti agricoli e alimentari \(14924\)](#page-4-11)
	- 6.J. [Gestione Iva vendite privati CEE \(One Stop Shop\) \(14250\)](#page-4-12)
- 7. [Ordini Clienti](#page-4-13)
	- 7.A. [Controllo lettere d'intento \(14406\)](#page-4-14)
- 8. [Vendita al dettaglio](#page-5-0)
	- 8.A. [Gestione abbuono \(14688\)](#page-5-1)
	- 8.B. [Fattura da vendita al dettaglio \(14332\)](#page-5-2)
- 9. [Ciclo Passivo](#page-5-3)
	- 9.A. [Gestione fatture: varie implementazioni](#page-5-4)
- 10. [Ordini Fornitori](#page-5-5)
	- 10.A. [Controllo lettere d'intento \(14407\)](#page-5-6)
- 11. [Magazzino](#page-5-7)
	- 11.A. [Costo medio ponderato per movimento \(14322\)](#page-5-8)
	- 11.B. [Esclusione costo medio/ultimo esercizi precedenti \(14699\)](#page-5-9)
- 12. [Gestione Progetti](#page-5-10)
	- 12.A. [Valorizzazione progetti per data competenza \(12941\)](#page-5-11)
	- 12.B. [Gestione eventi non versati su progetti \(14060\)](#page-6-0)
- 13. [Conto lavoro](#page-6-1)
	- 13.A. [Gestione saldi \(14074\)](#page-6-2)
	- 13.B. [Gestione cambio unità di misura \(14637\)](#page-6-3)
	- 13.C. [DDT invio materiali: evasione ordini in presenza di produzione \(14285\)](#page-6-4)
	- 13.D. [Generazione DDT terzista: varie implementazioni](#page-6-5)
- 14. [Gestione Lotti](#page-6-6)
	- 14.A. [Analisi flussi lotti: analisi lotti alla fase \(14227\)](#page-6-7)

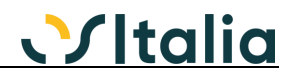

- 15. [Produzione](#page-6-8)  Base
	- 15.A. [Scheda tecnica: gestione a ricetta \(14346\)](#page-6-9)
	- 15.B. [Valorizzazione Scheda con Listini Conto Lavoro \(13737\)](#page-6-10)
	- 15.C. [Versamenti: gestione lotti composto alla fase \(14092\)](#page-6-11)
	- 15.D. [Gestione correttivi su progetti \(14780\)](#page-6-12)<br>15.E. Registrazione versamenti: filtri in fase
	- [Registrazione versamenti: filtri in fase di generazione interattiva \(14348\)](#page-7-0)
	- 15.F. [Unità produttive: gestione eventi \(14131\)](#page-7-1)
	- 15.G. [Produzione: varie implementazioni](#page-7-2)<br>15.H. OS1BMJob: varie implementazioni
	- 15.H. [OS1BMJob: varie implementazioni](#page-7-3)
- 16. Produzione [Pianificazione](#page-7-4)
	- 16.A. [Rielaborazione ODL in corso in ritardo \(14217\)](#page-7-5)
- 16.B. [Esclusione risorse da Gantt risorse \(14209\)](#page-7-6)
- 17. Produzione [Consuntivazione](#page-7-7)
- 17.A. [Consuntivazione tempi di setup \(13433\)](#page-7-8)
- [Varie](#page-7-9)
	- 18.A. [OS1BoxCompanyShield: possibilità di utilizzo in modalità browser \(14351\)](#page-8-0)
	- 18.B. [OS1BoxIntra: implementazioni modifiche modelli 2022 \(14503\)](#page-8-1)
	- 18.C. [OS1BoxFatture: adeguamento tracciato FE 1.7.1](#page-8-2) (14837)
	- 18.D. [OS1BoxFatture: Integrazioni contabili -](#page-8-3) Allegati (14819)
	- 18.E. [OS1BoxFiscale: Certificazione unica percipienti 2022 \(14514\)](#page-8-4)
	- 18.F. [Parcellazione: gestione contributo \(13738\)](#page-8-5)
	- 18.G. [Assegnazione richieste ufficio acquisti \(14578\)](#page-8-6)
	- 18.H. [Generazione statistiche \(11387\)](#page-8-7)<br>18.I. Varianti multidimensionali: impo
	- 18.I. [Varianti multidimensionali: importazione ordini clienti \(14450\)](#page-8-8)

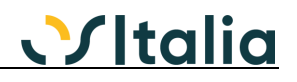

# *NUOVI MODULI*

<span id="page-2-1"></span><span id="page-2-0"></span>INTEGRAZIONE LETTORI POS

È stata introdotta la possibilità di interfacciamento con i lettori POS attualmente distribuiti da Ingenico e supportati dalla piattaforma Gateway di ValueSoft.

Il collegamento è realizzato attraverso il nuovo servizio OS1VSGateway e consente di ottenere dal lettore POS la verifica del pagamento dell'importo (oltre ad altre informazioni di servizio come ad esempio lo stato).

Il servizio è integrato in OS1 all'interno della finestra di chiusura vendita al dettaglio e viene richiamato automaticamente se si sceglie una chiusura carta di credito o bancomat e se il servizio è stato configurato sulla cassa.

Per maggiori dettagli sul funzionamento si rimanda alla scheda operativa "Vendita al dettaglio" e al manuale operativo di OS1SalePoint.

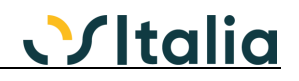

# *MIGLIORIE FUNZIONALI*

## <span id="page-3-1"></span><span id="page-3-0"></span>1. INTERFACCIA / COMUNI

#### <span id="page-3-2"></span>1.A. Visualizzazione nome utente in ricerca (14204)

È stata introdotta la possibilità di visualizzare il nominativo dell'utente nelle finestre di ricerca documenti/movimenti in cui è presente la selezione per codice utente.

#### <span id="page-3-3"></span>1.B. Controlli su eliminazione record (14395)

È stato implementato un meccanismo generico per il controllo della movimentazione di un determinato elemento. Per maggiori informazioni consultare le note di soluzione della segnalazione.

#### <span id="page-3-4"></span>2. ANAGRAFICHE

<span id="page-3-5"></span>2.A. Anagrafiche clienti/fornitori: controllo omocodia codice fiscale (14287) È stato introdotto il controllo di omocodia nel caso di codici fiscali uguali.

<span id="page-3-6"></span>2.B. Gestione rischio: possibilità di esclusione ordini (14325)

È stata introdotta la possibilità di gestire l'esclusione di determinate causali ordini (sia clienti che fornitori) dal calcolo del rischio complessivo.

#### <span id="page-3-7"></span>2.C. Fido: spostamento del campo su anagrafica (12751)

È stata modificata la gestione del campo Fido spostandone la memorizzazione direttamente sull'anagrafica anziché sulla tabella SaldiCliFor.

## <span id="page-3-8"></span>3. CONTABILITÀ GENERALE

#### <span id="page-3-9"></span>3.A. Registrazione rapida corrispettivi: importazione dati da file XML (13723)

È stato implementato il programma di registrazione rapida corrispettivi per consentire l'acquisizione dei valori dei corrispettivi dai file XML scaricabili dal portale Fatture & Corrispettivi dell'Agenzia delle Entrate. Maggiori informazioni sono disponibili all'interno della scheda operativa "Registrazione rapida corrispettivi".

#### <span id="page-3-10"></span>3.B. Modifica dati contabili (14312)

È stato realizzato un nuovo programma di servizio per la modifica dei dati contabili non critici (data inizio e fine competenza e data valuta) di movimenti non più modificabili (perché stampati su bollato o appartenenti a esercizi chiusi).

#### <span id="page-3-11"></span>3.C. Liquidazione Iva e immatricolazione auto UE (14244)

È stata modificata la gestione della liquidazione Iva per consentire la gestione dell'Iva versata tramite F24 per l'immatricolazione delle auto UE.

<span id="page-3-12"></span>3.D. Gestione fatture da ricevere/emettere a cavallo d'esercizio (14592)

È stata modificata la generazione rettifiche e la rilevazione giroconti per gestire i conti fatture da ricevere e fatture da emettere anche nel caso di fatture completamente di competenza dell'esercizio precedente.

## <span id="page-3-13"></span>4. CESPITI

## <span id="page-3-14"></span>4.A. Rivalutazione beni 2020 (14271)

È stata implementata la modifica per gestire correttamente gli ammortamenti e le cessioni dei cespiti soggetti a rivalutazione secondo la normativa introdotta dal Dlgs 126/2020

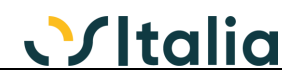

# <span id="page-4-0"></span>5. TUTTI I DOCUMENTI

<span id="page-4-1"></span>5.A. Conversione semplificata unità di misura (14704)

È stata realizzata una nuova finestra (disponibile su tutti i documenti tranne il packing list) per consentire la conversione facilitata fra le varie unità di misura nel caso in cui l'articolo abbia più unità di misura.

# <span id="page-4-2"></span>6. CICLO ATTIVO

# <span id="page-4-3"></span>6.A. Gestione codice HS Harmonized System (14320)

È stata introdotta la possibilità di gestire sull'anagrafica articoli il codice HS (Harmonized System) che identifica gli articoli nelle vendite ExtraCEE. Il nuovo campo è presente in anagrafica articolo e viene poi riepilogato (su opzione) nella stampa fattura.

## <span id="page-4-4"></span>6.B. Gestione nazione di origine merce (14591)

A seguito delle modifiche del modello Intra in cui è stata introdotta la richiesta del codice nazione di origine merce, è stata introdotta la possibilità di indicare sull'anagrafica articoli tale codice dando la possibilità di modificarlo sulle righe dei ddt e delle fatture. Se compilato viene utilizzato in fase di generazione modello Intra.

## <span id="page-4-5"></span>6.C. Stampa Ddt di uscita a fornitori con prezzo (14228)

È stata introdotta la possibilità di stampare il prezzo sul ddt di uscita a fornitore (tramite parametro introdotto in anagrafica fornitore).

## <span id="page-4-6"></span>6.D. Totale merce al lordo acconti stornati (14303)

È stata introdotta la possibilità di stampare nei documenti il totale merce al lordo degli acconti stornati.

## <span id="page-4-7"></span>6.E. Gestione pesi su fatture differite (14492)

È stata introdotta la possibilità di manutenere i pesi anche per le fatture di tipo differito (attraverso un nuovo parametro sulla causale di fatturazione).

## <span id="page-4-8"></span>6.F. Stampa fatture solo generazione PDF (13573)

È stata introdotto un nuovo parametro nella configurazione Vendite che consente di considerare come stampate le fatture anche se è stato generato solo il PDF da includere nella generazione del file XML.

#### <span id="page-4-9"></span>6.G. Gestione contributo: parametrizzazione contabilizzazione (14429)

È stata introdotta la possibilità di scegliere se contabilizzare o meno il contributo indicato in fattura (tramite un nuovo campo memorizzato sulla fattura).

## <span id="page-4-10"></span>6.H. Fatture di anticipo per codice Iva (13172)

È stata introdotta la possibilità di generare le fatture di anticipo in funzione dei vari codici Iva presenti nell'ordine (e non in base al codice Iva della voce di recupero spese utilizzata per le fatture di anticipo); la gestione di più aliquote Iva consente di gestire anche i casi di ordini con omaggi. È stata inoltre rivista anche l'analisi acconti per riportare maggiori informazioni (14679).

#### <span id="page-4-11"></span>6.I. Novità normative cessioni prodotti agricoli e alimentari (14924)

La nuova normativa sulla cessione dei prodotti agricoli e alimentari ha previsto l'introduzione del riferimento all'accordo quadro sui documenti del ciclo attivo (ddt, fatture e ordini).

## <span id="page-4-12"></span>6.J. Gestione Iva vendite privati CEE (One Stop Shop) (14250)

È stata implementata la gestione delle vendite ai privati appartenenti alla CEE nel nuovo regime One Stop Shop (OSS e IOSS). Maggiori informazioni nella scheda operativa "Regimi OSS/IOSS".

# <span id="page-4-13"></span>7. ORDINI CLIENTI

## <span id="page-4-14"></span>7.A. Controllo lettere d'intento (14406)

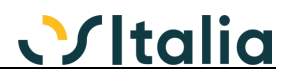

È stata introdotta la possibilità di considerare nel calcolo del residuo delle lettere d'intento gli ordini anche nel caso in cui sia attivo il parametro "Consenti assegnazione di più lettere al documento".

Maggiori informazioni nella scheda operativa "Vendite - Dichiarazioni di intento con gestione storico".

# <span id="page-5-0"></span>8. VENDITA AL DETTAGLIO

#### <span id="page-5-1"></span>8.A. Gestione abbuono (14688)

È stata introdotta la possibilità di configurare il comportamento da applicare per il calcolo del campo Abbuono in chiusura. La modalità di gestione è definitiva dall'omonimo parametro presente nella configurazione "Vendita al dettaglio".

#### <span id="page-5-2"></span>8.B. Fattura da vendita al dettaglio (14332)

È stata introdotta la possibilità di riportare il pagamento definito nella vendita al dettaglio anche sulla fattura di vendita (anziché trattarla come sospesa). Tale prestazione può essere attivata tramite il parametro "Considera sospesi pagamenti diversi da contanti" presente nella configurazione "Vendita al dettaglio".

## <span id="page-5-3"></span>9. CICLO PASSIVO

#### <span id="page-5-4"></span>9.A. Gestione fatture: varie implementazioni

Sono state implementate le seguenti migliorie:

- Filtro su selezione ddt (13426)
- Possibilità di associazione semplificata fatture XML (13502)
- Associazione spese da fatture XML (12450)
- Cambio prodotto su righe acquisite da XML (12501)

## <span id="page-5-5"></span>10. ORDINI FORNITORI

#### <span id="page-5-6"></span>10.A. Controllo lettere d'intento (14407)

È stata introdotta la possibilità di considerare nel calcolo del residuo delle lettere d'intento gli ordini anche nel caso in cui sia attivo il parametro "Consenti assegnazione di più lettere al documento".

Maggiori informazioni nella scheda operativa "Acquisti - Dichiarazioni di intento con gestione storico".

## <span id="page-5-7"></span>11. MAGAZZINO

#### <span id="page-5-8"></span>11.A. Costo medio ponderato per movimento (14322)

È stata introdotta la possibilità di gestire, tramite apposito parametro di configurazione, il costo medio ponderato per movimento. Per maggiori dettagli consultare la scheda operativa "Costo medio e costo ultimo".

#### <span id="page-5-9"></span>11.B. Esclusione costo medio/ultimo esercizi precedenti (14699)

È stata introdotta la possibilità, tramite apposito parametro "Esclusione ricerca prezzi" nella configurazione Magazzino, di scegliere se considerare o meno il costo degli esercizi precedenti in fase di valorizzazione qualora l'articolo non abbia un costo medio/ultimo nell'esercizio corrente.

### <span id="page-5-10"></span>12. GESTIONE PROGETTI

#### <span id="page-5-11"></span>12.A. Valorizzazione progetti per data competenza (12941)

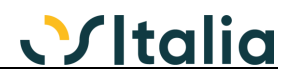

È stata introdotta la possibilità di effettuare la valorizzazione alla data testando su opzione la data di competenza del documento anziché la data di registrazione (per costi manodopera, costi lavorazione e costi vari derivanti da fatture di acquisto e/o da movimenti contabili).

## <span id="page-6-0"></span>12.B. Gestione eventi non versati su progetti (14060)

È stata introdotta la possibilità di conteggiare nei valori progetti anche gli eventi consolidati ma non versati perché privi di quantità (la funzionalità si attiva tramite il parametro "Includi eventi sospesi in valorizzazione progetti" della configurazione "Consuntivazione").

## <span id="page-6-1"></span>13. CONTO LAVORO

#### <span id="page-6-2"></span>13.A. Gestione saldi (14074)

È stata implementata la visualizzazione dei documenti del conto lavoro (ordini, ddt e fatture) all'interno del calcolo del rischio e delle finestre di visualizzazione ad esso collegato.

#### <span id="page-6-3"></span>13.B. Gestione cambio unità di misura (14637)

È stata estesa la funzionalità presente nella "Pianificazione lavorazioni" che consente di convertire la quantità fra le varie unità di misura in modo da gestire l'ordine in kg perché il prezzo della lavorazione è espresso in tale unità di misura.

<span id="page-6-4"></span>13.C. DDT invio materiali: evasione ordini in presenza di produzione (14285)

È stata abilitata la possibilità di evadere gli ordini in fase di emissione DDT terzista anche se è attivo il modulo di produzione MRP-I.

#### <span id="page-6-5"></span>13.D. Generazione DDT terzista: varie implementazioni

Sono state introdotte le seguenti migliorie:

- Raggruppamento materiali per ordine (14608): è stata introdotta (tramite opzione) la possibilità di raggruppare i materiali da inviare al terzista per prodotto/ordine anziché per prodotto
- Controllo disponibilità (14124): è stata introdotta (tramite opzione) la possibilità di generare il ddt al terzista controllando la disponibilità e non la giacenza del materiale sul magazzino del terzista.

## <span id="page-6-6"></span>14. GESTIONE LOTTI

#### <span id="page-6-7"></span>14.A. Analisi flussi lotti: analisi lotti alla fase (14227)

È stata introdotta la possibilità di poter eseguire l'analisi flussi lotti anche durante l'avanzamento di produzione per i lotti di articoli in corso di lavorazione.

## <span id="page-6-8"></span>15. PRODUZIONE – BASE

## <span id="page-6-9"></span>15.A. Scheda tecnica: gestione a ricetta (14346)

È stata introdotta la possibilità di gestire la scheda tecnica "a ricetta" con calcolo delle percentuali. Maggiori dettagli nella scheda operativa "Scheda tecnica a ricetta".

#### <span id="page-6-10"></span>15.B. Valorizzazione Scheda con Listini Conto Lavoro (13737)

È stata introdotta la possibilità, tramite parametro di configurazione, di effettuare la valorizzazione della scheda tecnica utilizzando per le fasi esterne il listino del fornitore preferenziale indicato sul ciclo.

## <span id="page-6-11"></span>15.C. Versamenti: gestione lotti composto alla fase (14092)

È stata implementata la gestione dei lotti per il composto alla fase in moda da utilizzare i lotti effettivamente già avanzati dalle fasi precedenti e non in base al codice lotto.

#### <span id="page-6-12"></span>15.D. Gestione correttivi su progetti (14780)

È stata introdotta la possibilità di assegnare un correttivo generato dal piano ad uno o più specifici progetti al fine di aggregare anche l'ODP generato da correttivo sul progetto.

<span id="page-7-0"></span>15.E. Registrazione versamenti: filtri in fase di generazione interattiva (14348)

È stato introdotto un nuovo filtro nella generazione versamenti interattiva per consentire di filtrare gli eventi fino ad una certa data.

#### <span id="page-7-1"></span>15.F. Unità produttive: gestione eventi (14131)

È stato introdotto il codice dell'unità produttiva sugli eventi e quindi i dati visualizzabili in nell'analisi eventi (e nella manutenzione) possono essere filtrati in funzione dell'unità produttiva.

<span id="page-7-2"></span>15.G. Produzione: varie implementazioni

Nel modulo di produzione sono state introdotte le seguenti migliorie:

- Analisi disponibilità prodotti (13937): è stata resa opzionale la selezione dei magazzini non associati all'unità produttiva.
- Analisi disponibilità componenti (13935): è stata resa opzionale la selezione dei magazzini non associati all'unità produttiva.
- Analisi avanzamento produzione (14523): è stata introdotto un filtro ulteriore per consentire di includere anche gli ODP in stato pianificato.
- Annullamento messa in produzione (13939): introdotte nuove funzioni per annullare le operazioni di avanzamento in presenza di schedulazione.
- Controllo giacenza componenti (14288): nel caso di gestione componenti su OS1BMJob è possibile attivare il controllo giacenza dei componenti utilizzati anche se non viene aperta la finestra di dettaglio (allo scopo è stato introdotto il parametro di configurazione "Controllo validità componenti" nella configurazione OS1BMJob).
- Scheda tecnica associazione massiva componenti (14238): è stata introdotta la possibilità di associare massivamente più componenti ad una stessa fase per poter gestire situazione di importazione schede tecniche con i soli componenti che non sono assegnati a fase.

#### <span id="page-7-3"></span>15.H. OS1BMJob: varie implementazioni

Nella procedura di rilevazione eventi (OS1BMJob) sono state introdotte le seguenti migliorie:

- Stampa etichette matricole (14251): è adesso possibile stampare le etichette delle matricole versate.
- Conteggio quantità da eventi non elaborati (14705): per ottenere un controllo puntuale sulle quantità già versate vengono tenuti in considerazione anche gli eventi che non hanno ancora generato versamento.

## <span id="page-7-4"></span>16. PRODUZIONE – PIANIFICAZIONE

#### <span id="page-7-5"></span>16.A. Rielaborazione ODL in corso in ritardo (14217)

È stata introdotta la possibilità in maniera interattiva di creare nuove attività per gli ODL in corso ed in ritardo in modo da poter riallocare le attività ancora aperte sulle risorse a disposizione

#### <span id="page-7-6"></span>16.B. Esclusione risorse da Gantt risorse (14209)

È stata introdotta la possibilità di escludere dall'elaborazione del Gantt risorse le risorse che non possono essere schedulate (tramite nuovo flag sulla risorsa); comunque nel Gantt ODP l'attività relativa ad una risorsa non schedulabile viene mostrata ma con un colore proprio rispetto alle altre attività.

#### <span id="page-7-7"></span>17. PRODUZIONE – CONSUNTIVAZIONE

#### <span id="page-7-8"></span>17.A. Consuntivazione tempi di setup (13433)

È stata introdotta la possibilità di ripartire il tempo e il costo di setup sui versamenti. L'operazione viene eseguita in fase di aggiornamento valori magazzino ed è attivata dall'opzione "Ripartizione valori setup su versamenti" presente nella configurazione "Consuntivazione".

# <span id="page-7-9"></span>18. VARIE

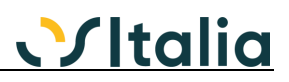

<span id="page-8-0"></span>18.A. OS1BoxCompanyShield: possibilità di utilizzo in modalità browser (14351)

È stata applicata la possibilità di essere eseguito da browser (in modalità VirtualUI) l'applicazione OS1BoxCompanyShield.

#### <span id="page-8-1"></span>18.B. OS1BoxIntra: implementazioni modifiche modelli 2022 (14503)

Sono state realizzate sia a livello di OS1 che a livello di applicazione OS1BoxIntra le modifiche necessarie per l'adeguamento alle novità del modello Intra entrate in vigore a gennaio 2022.

#### <span id="page-8-2"></span>18.C. OS1BoxFatture: adeguamento tracciato FE 1.7.1 (14837)

Sono state implementate all'interno dell'applicazione OS1BoxFatture le modifiche necessarie per la gestione delle novità fiscali introdotte dal 01.07.2022. In particolare:

- Gestione del nuovo tipo documento TD28
- Gestione della natura insieme al codice Iva per il tipo documento TD16

#### <span id="page-8-3"></span>18.D. OS1BoxFatture: Integrazioni contabili - Allegati (14819)

È stata introdotta la possibilità di aggiungere allegati anche per le integrazioni contabili (TD16- TD17-TD18-TD19).

# <span id="page-8-4"></span>18.E. OS1BoxFiscale: Certificazione unica percipienti 2022 (14514)

Sono state implementate le modifiche per la gestione della certificazione unica percipienti 2022.

#### <span id="page-8-5"></span>18.F. Parcellazione: gestione contributo (13738)

È stata implementata la gestione delle parcelle per consentire la gestione del contributo (superbonus, ecobonus, eccetera).

#### <span id="page-8-6"></span>18.G. Assegnazione richieste ufficio acquisti (14578)

È stata implementata la possibilità di selezionare/deselezionare tutte le richieste presenti in un unico passaggio.

#### <span id="page-8-7"></span>18.H. Generazione statistiche (11387)

È stata introdotta la possibilità di scegliere se conteggiare o meno le quantità annullate e le quantità a saldo degli ordini clienti e degli ordini fornitori in fase di elaborazione statistiche. Tale opzione è definita dai nuovi parametri presenti nella configurazione "Statistiche".

## <span id="page-8-8"></span>18.I. Varianti multidimensionali: importazione ordini clienti (14450)

È stata estesa la possibilità di importare gli ordini clienti anche per la gestione varianti multidimensionali.